# CS6013 - Modern Compilers: Theory and Practise Alias analysis

#### **V. Krishna Nandivada**

IIT Madras

#### Alias/Points to analysis

- May and must analysis.
- Flow sensitive and insensitive analysis.
- Abstract representation of Stack ( $ρ$ ) and Heap ( $σ$ ).
- Rules for updating  $\rho$  and  $\sigma$  for each statement in miniIR.
- Lattice (subset based).
- Meet operations for may and must analysis.

### Opening remarks

What have we done so far?

- Compiler overview.
- Scanning and parsing.
- JavaCC, visitors and JTB
- Semantic Analysis specification, execution, attribute grammars.
- Type checking, Intermediate Representation, Intermediate code generation.
- Control flow analysis, interval analysis, structural analysis
- Data flow analaysis, intra-procedural and inter-procedural constant propagation.
- **•** Loop Optimizations.
- Call Graphs, Inter procedural constant propagation.

Announcement:

- $\bullet$  Assignment 4 one week to go.
- Today: Alias analysis examples.

V.Krishna Nandivada (IIT Madras) CS6013 - Jan 2015

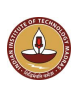

# Example 1

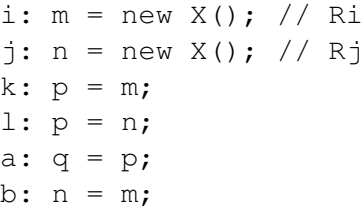

Flow insensitive:  $p \rightarrow \{Ri, Rj\}$  $q \rightarrow \{Ri, Rj\}$  $n \rightarrow \{Ri, Rj\}$ 

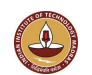

#### Example 2

1) h:  $a = new Object()$ ; // Rh 2) i:  $b = new Object()$ ; // Ri 3) j:  $c = new Object()$ ; // Rj 4)  $a = b$ ; 5)  $b = c$ ; 6)  $c = a$ ;

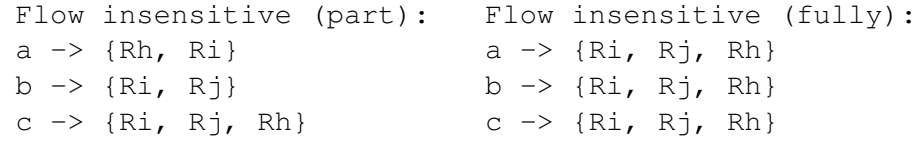

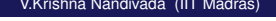

V.Krishna Nandivada (IIT Madras) CS6013 - Jan 2015 5 / 1

#### Example 4

```
insert (int m) {
    prev = lst
    while (lst != null) {
      prev = lst;
       lst = 1st.next;}
   prev.next = new node(m);lst = prev;}
```
### Example 3

```
p = new A(); // R1
p.f = new Y(); // R2
if (cond) {
  q = new X(); // R3
 q.f = new Z(); // R4
  r1 = q;} else {
  q = new X(); // R5
 q.f = new Z(); // R6
  r2 = q;}
p.f = new Y(); // R7
q.f = new Z(); // R8
```
V.Krishna Nandivada (IIT Madras) CS6013 - Jan 2015

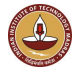

#### Example 5

```
node insert (int [] a) {
 if (a.length == 0) return null;
 if (a.length == 1) return new node(a[0]);
 List lst = new node(a[0]); // R1
 for (int i=1;i \langle a.length;++i \rangle}
        lst.next = new node(a[i]); // R2
        lst = 1st.next;}
  return lst;
}
```
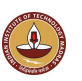

```
node insert(node p, int m)
{
  node q;
  q = p;while (q := null){
     if (q.val == m)return q;
      if (q.next == null) {
         q.next = new node(m); // R2
       }
     q = q.next}
  q = new node(m); // R1return q;
}
V.Krishna Nandivada (IIT Madras) CS6013 - Jan 2015 9 / 1
```
# Closing remarks

Example 7

```
node find(node p, int m)
{
  node q;
 q = p;while (q := null)if (q.val == m)return q;
    q = q.next
  }
 return null;
}
```
V.Krishna Nandivada (IIT Madras) CS6013 - Jan 2015 10 / 1

What have we done today?

• Flow sensitive intra-procedural alias analysis

To read

• Muchnick - Ch 10, Dragon book - 12.4

Next:

**• Register Allocation** 

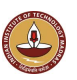